## ATTACHING A RUBRIC TO A DISCUSSION

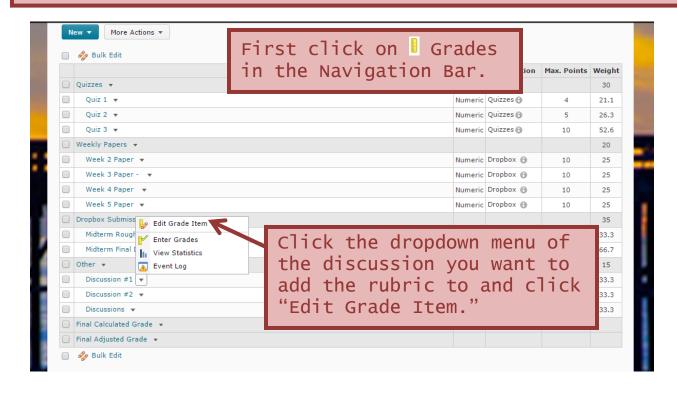

## Attaching a Rubric to a Discussion Continued

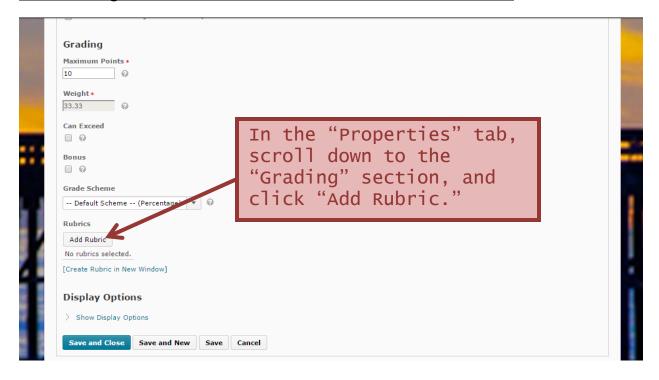

## Attaching a Rubric to a Discussion Continued

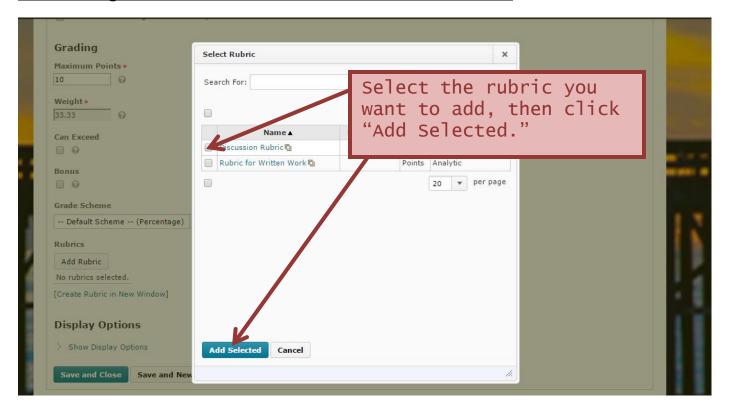